### cartilha de compras seguras na Internet

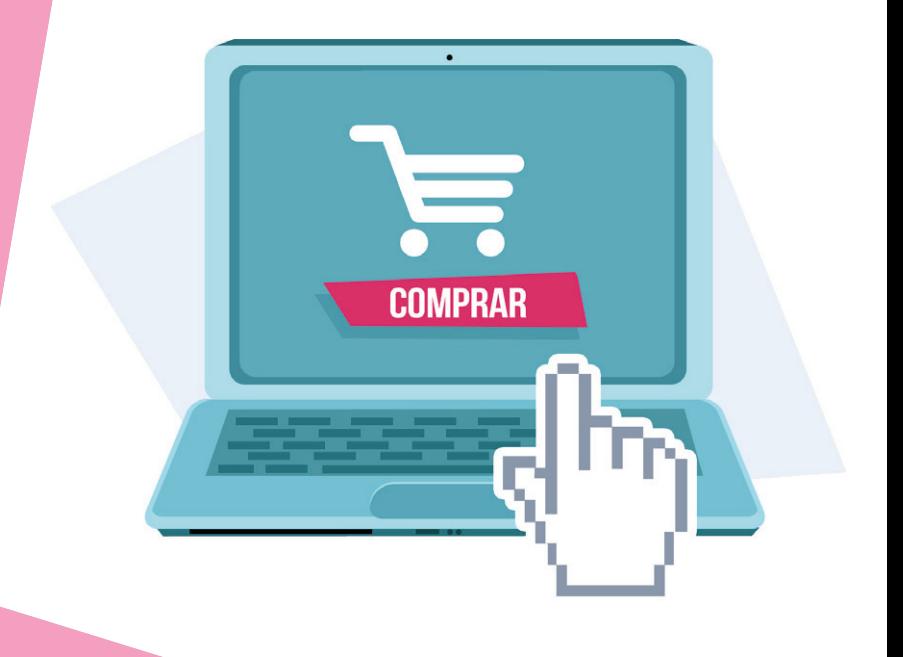

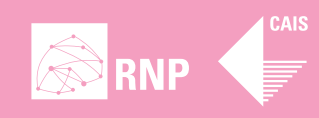

quais as vantagens de se comprar pela Internet?

# sumário

antes, durante e depois das **compras**

**5**

**3**

A comodidade de realizar compras pela Internet é uma realidade atualmente, fazendo cada vez mais parte do dia a dia das pessoas. Leia nesta cartilha como realizar operações de compra de forma segura.

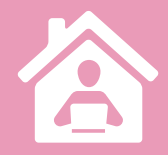

quais as vantagens de se **comprar** pela Internet?

**1**Comodidade: Não há filas ou multidões, o serviço fica disponível 24 horas por dia e você pode comprar sem sair de casa.

**22Pesquisa de preço:** A Internet é o limite. Você pode<br>pesquisar preços em diversos sites ou utilizar servipesquisar preços em diversos sites ou utilizar serviços específicos para isso, optando pela melhor oferta.

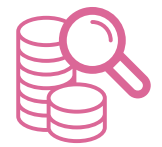

**3Descontos:** Geralmente as lojas online oferecem<br>muito mais produtos em promoção que as lojas fímuito mais produtos em promoção que as lojas físicas – isso sem falar nos sites de compras coletivas, que apresentam descontos de até 90%.

**4Formas de paga-**<br>**4mento:** Comprar mento: Comprar pela internet geralmente possibilita muitas outras formas de pagamento além das encontradas em lojas convencionais.

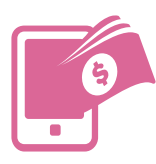

Personalização: Nada de vendedores empurrando compras – na Internet, você consulta e escolhe o que quiser.

#### **• fique ligado**

Itens com mais risco: Tenha cuidado especial ao comprar itens populares, como *smartphones*, TVs LCD, *notebooks* e *tablets*. Itens mais desejados são mais explorados, o que pode tornar a compra mais arriscada. Desconfie se vir muitos itens difíceis de serem encontrados em um mesmo *site* ou descontos que parecem bons demais para serem verdade.

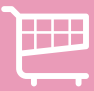

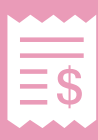

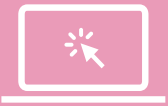

## antes, durante e depois das **compras**

### antes das **compras**

precisa estar atento(a) ao seu computador. Seu programa antivírus está atualizado? As atualizações são importantes porque a cada dia milhares de novas ameaças surgem na Internet e um programa desatualizado pode não identificá-las, deixando seu computador desprotegido. Se existir algum vírus, não é seguro fazer compras online a partir dele. Então, faça a verificação!

**• Antes de comprar, você** 

• Se não souber como reforçar a segurança do seu computador, peça ajuda. Vulnerabilidades em *softwares* ajudam os fraudadores. É fundamental manter um antivírus, *firewall* pessoal, *anti-spyware* e *anti-spam*. No caso de ambiente Windows, utilize a opção *Microsoft Update* para atualizações. Tanto o sistema operacional quanto os aplicativos (exemplo: Microsoft Office) serão atualizados.

• Da mesma forma, tenha sempre as versões mais recentes de seu navegador de acesso à Internet. Todos os principais navegadores têm atualizações automáticas, alguns por meio das atualizações do sistema operacional (exemplos: Microsoft Internet Explorer, Apple Safari), outros por meio da própria aplicação (exemplos: Mozilla Firefox e Google Chrome). Nesse último caso, às vezes é necessário fechar o navegador para que o processo de atualização seja concluído. Esse simples cuidado oferece muito mais proteção adicional contra golpes de *phishing* e vírus.

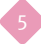

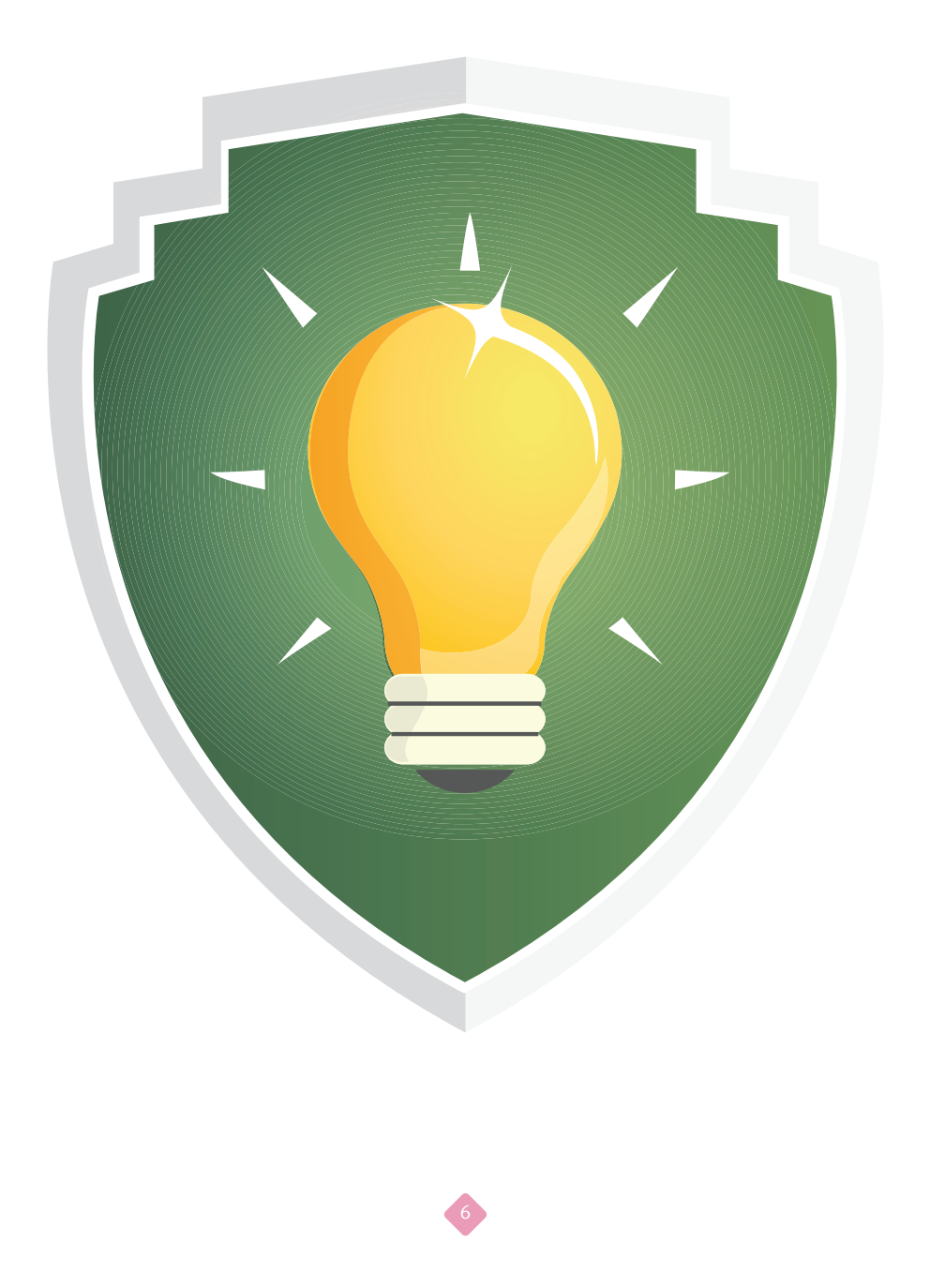

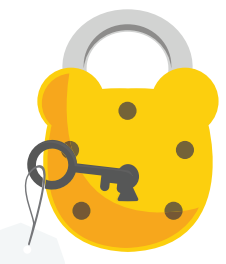

• Mantenha atualizados também o Adobe Flash Plaver. Oracle, Java e Adobe Reader (para documentos *.pdf*). Há inúmeras vulnerabilidades que afetam essas aplicações. Uma vez que eles têm integração com os navegadores, basta abrir uma página maliciosa para comprometer seu computador.

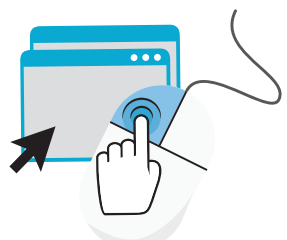

• Apesar de tentadores, desconfie dos preços muito abaixo da média do mercado. Se não for um *site* de compras coletivas, onde geralmente os descontos chegam a até 90%, pode tratar-se de uma fraude. Pesquise o preço médio do produto em *Já Cotei* (*http://www.jacotei.com.br*) ou Buscapé (*http:// www.buscape.com.br*). Conhece a velha história de que "o barato pode sair caro"? Encaixa-se perfeitamente aqui. Tenha bom senso.

• Confira sempre os Termos de Uso e a Política de Privacidade da loja para ver se concorda com eles antes de efetuar a sua compra. Também é importante estar ciente da política de trocas e devoluções para saber como a loja reage a esse tipo de ocorrência.

• Seja cuidadoso com os links patrocinados do Google e do Facebook. Já aconteceram diversos ca-

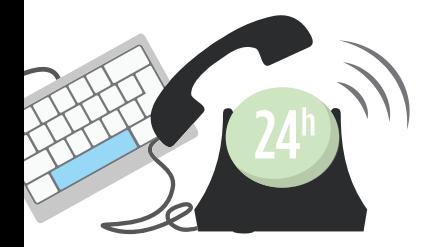

sos em que fraudadores pagaram pelo serviço para destacar suas páginas falsas ou páginas de distribuição de *software* malicioso (*malware*). Utilize sites de busca alternativos para verificar o endereço correto da loja, como Microsoft Bing e DuckDuckGo (*https://duckduckgo.com*).

**• Telefone para tirar dúvidas.** Se o site não oferecer um telefone para contato, desconfie.

• Não deixe suas compras para a última hora, como no caso de aniversários e datas comerciais. Atrasos eventuais podem ocorrer em época de grande demanda. Organize-se para comprar com antecedência, pois assim você poderá evitar contratempos.

**• Troque a senha de seu** usuário PagSeguro ou PayPal com frequência.

#### **» mais algumas dicas para proteger seu computador**

• Instrua todas as pessoas que usam o seu computador para que elas façam bom uso dele e não **baixem arquivos desconhecidos.** Se possível, tenha um computador exclusivamente para compras e uso de banco por Internet.

• Crie um usuário sem privilégios de administrador para uso da família. O usuário "*Administrador*" (sistemas Microsoft Windows) tem acesso total ao sistema, o que permite ao atacante comprometer ainda mais o sistema com "*keyloggers*" (Trojan ou cavalos de Tróia).

**· Senhas ainda são muito importantes. Não utilize** senhas óbvias, como palavras encontradas em um dicionário. Use no mínimo 8 caracteres, incluindo números, letras em maiúsculo e minúsculo e caracteres especiais (exemplo: %\$#\*&). Outra dica importantíssima é não repetir a mesma senha em vários *sites* diferentes.

• Nunca baixe conteúdo ilegal (isto é, que viola direitos autorais) ou de origem desconhecida, pois isso pode comprometer a integridade do seu computador.

**• Mensagens de** *e-mail* com remetente desconhecido, que solicitem dados confidenciais, possuam *links* camuflados ou ofereçam prêmios aos quais você nunca concorreu são exemplos de mensagens consideradas suspeitas. Desconfie!

• O CAIS mantém um catálogo com as principais fraudes em circulação na Internet que pode lhe ser útil para identificar ações maliciosas. Visite: *http://www.rnp.br/cais/ fraudes.php*

#### **• como saber se uma loja** *online* **é confiável?**

• Aproveite o trabalho que organizações de defesa do consumidor já fez. O PROCON-SP mantém uma lista de *websites* de compras que devem ser evitados. Atualmente a lista conta com mais de 200 entradas, com dados adicionais como Razão Social e CNPJ. Consulte a lista em *http://www.procon.sp.gov.br/pdf/acs\_sitenaorecomendados.pdf* (arquivo PDF).

• Não visite *sites* sugeridos em spam que você recebe por *e-mail*. Você pode ser levado a *sites* falsos cujo objetivo seja coletar seus dados financeiros ou instalar programas maliciosos.

• Todos os principais navegadores têm um recurso que verifica se cada página que você abre foi denunciada como *phishing*. Você também pode instalar o *AntiFraude UOL* (Barra UOL – *http://barrauol.uol.com.br/ antifraude.jhtm*), que oferece proteção adicional.

• Faça uma consulta sobre a empresa no site Reclame Aqui (*www.reclameaqui.com.br*). Uma busca rápida pode revelar resultados sobre atrasos na entrega, problemas com trocas, produtos danificados, entre outros

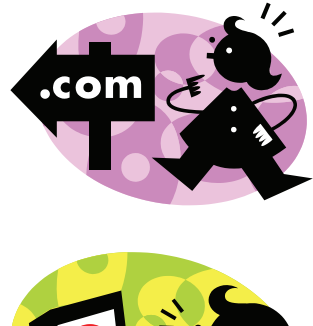

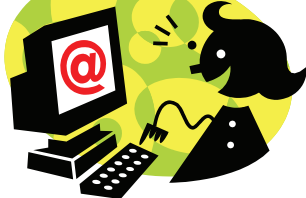

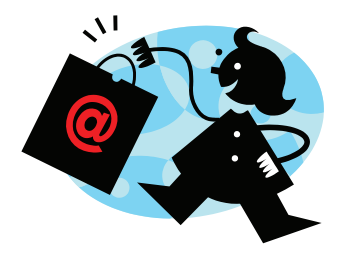

problemas. Confirme se a empresa existe realmente.

• Procure o CNPJ no *site* Registro.br (*https://registro. br/cgi-bin/whois*) e faça uma busca simples na Receita Federal (*www.receita.fazenda. gov.br*) e na junta Comercial de seu estado (JUCESP no caso de São Paulo – *http:// www.jucesp.fazenda.sp.gov. br*). Desconfie do *site* se não encontrar um CNPJ associado.

**• Pesquise sobre a empresa** nos *sites* de busca. Você pode encontrar tanto reclamações quanto boas indicações.

**· Peça opinião de outras** pessoas em suas redes sociais ou mesmo pessoalmente. Sempre é mais confiável comprar em uma loja onde outras pessoas compraram sem problemas.

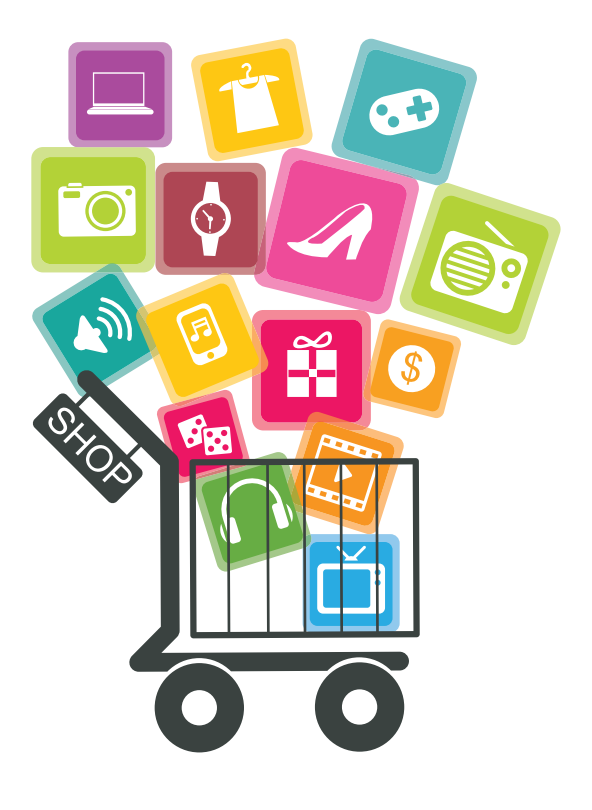

### durante as **compras**

**• Prefira fazer suas** compras *online* a partir de seu computador pessoal, pois você tem mais controle do que foi acessado através dele.

Se utilizar computadores públicos, de LAN *houses*, do trabalho ou mesmo de amigos, tome cuidados adicionais, como não usar cartão de crédito como forma de pagamento ou trocar suas senhas posteriormente.

• Verifique se o *site* oferece comunicação segura entre seu computador e o servidor. O nome técnico deste protocolo é *SSL* ou *TLS* (*Secure Socket Layer*/ *Transport Layer Security*) e pode ser verificado em seu navegador pela presença do endereço no formato *https://www. exemplo.com* (em vez de http://...) e da figura de um cadeado na interface gráfica de seu navegador.

• Usar o cartão de crédito em compras *online* é tão seguro quanto usá-lo em um restaurante. Tanto compras no mundo real quanto *online* estão sujeitas a fraudes ou problemas na manipulação de seus dados (armazenamento inadequado e vazamento dos dados de seu cartão, por exemplo). Se preferir,

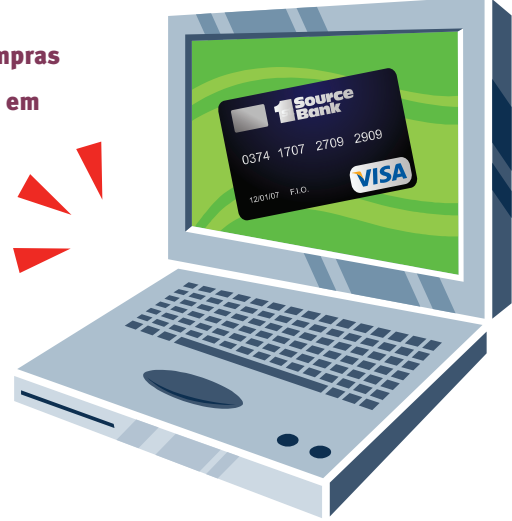

use UOL PagSeguro ou PayPal. Essas duas formas de pagamento são muito seguras e você não precisa fornecer os dados de seu cartão de crédito à loja.

 $\bullet$  O PROCON de várias cidades recomenda que não se realize depósito bancário em nome de pessoas físicas.

**O Se ainda assim você não se sentir** muito seguro(a), escolha o pagamento via boleto bancário ou SEDEX a cobrar. Evite informar sua conta bancária e CPF – prefira um depósito não identificado.

#### **» dicas essenciais para fazer compras coletivas seguras** • Há muitos *sites* de compra coletiva na Internet. Segundo uma matéria da revista *Exame* de Novembro de 2012, no auge desse tipo de serviço existiram 1.050 *sites*. É difícil de separar os *sites* confiáveis dos fraudulentos. Groupon, Peixe Urbano, SaveMe (BuscaPé Company) e clickOn são os principais – prefira perder promoções mas comprar em *sites* com melhor reputação. O PROCON São Paulo registrou um aumento de 400% nas reclamações contra esse tipo de *site* no primeiro semestre de 2012.

• Desconfie de descontos muito grandes para itens de grande procura, como produtos de grife, *smartphones*, *tablets* e *laptops*. Não há milagre que faça com que o preço de um desses itens, original e com impostos devidamente pagos, seja mais de 30% menor.

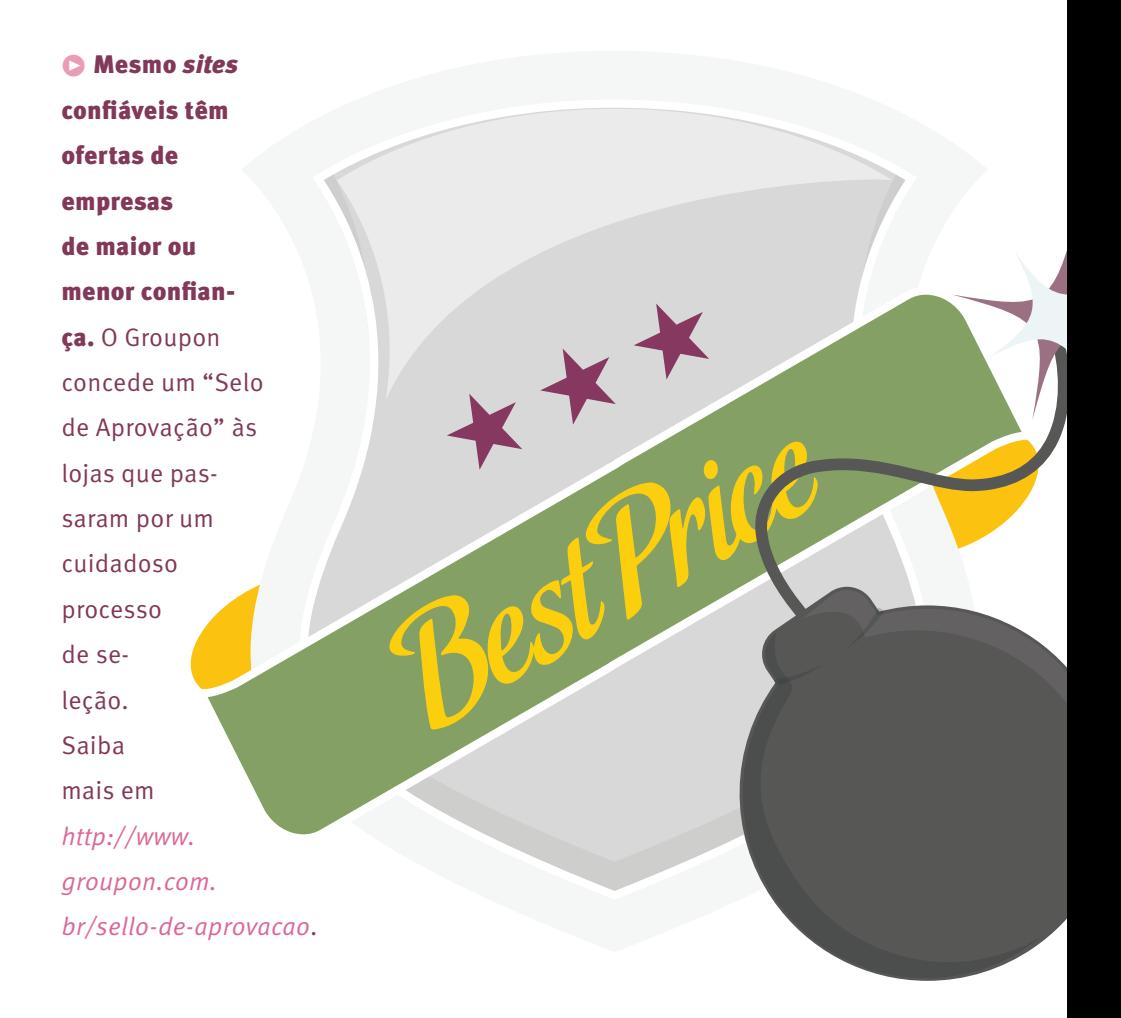

• Pergunte aos seus amigos se eles já compraram pelo *site* em questão. Sempre é melhor contar com a indicação de alguém conhecido.

RU

**• Pesquise sobre o** *site* **nas redes sociais.** Veja o que estão falando dele, se existe algum elogio ou reclamação.

• Verifique a abrangência geográfica do *site*. Os *sites* melhor estruturados oferecem promoções em muitas cidades diferentes.

• Veja se você conhece as marcas que estão anunciando. Nomes conhecidos passam uma segurança maior.

• Observe quantas ofertas já foram vendidas. Será que uma loja ou serviço pequeno conseguirá atender a demanda? Atente para esta questão.

• Confira no box "Como saber se uma loja é confiável" outras dicas que também se aplicam às compras coletivas.

#### **» dicas de segurança para compras em**  *sites* **internacionais**

• Verifique se o vendedor ou loja entrega os produtos no Brasil.

> • Verifique também a reputação do vendedor.

• Alguns produtos podem ser taxados e retidos pela alfândega. Verifique as taxas de envio internacional antes de comprar, assim como a política de entrega da loja. Procure referencias.

• Sempre é melhor comprar de algum vendedor ou loja indicado por alguém que já tenha recebido seu pedido sem problemas.

**SALE** 

BIG

<u>i LE up to</u>

B

• Faça uma busca na Internet para conferir o que foi dito sobre a loja.

#### **• fique ligado**

Cadeado no navegador não é garantia de segurança! O cadeado significa apenas que um protocolo chamado *TLS* (também chamado de *SSL*) está fazendo com que a conexão entre seu computador e o servidor que hospeda o *website* seja protegida por criptografia.

Certos ataques permitem que um atacante se coloque no meio da conexão *TLS* e capture seus dados. Outros ataques envolvem a instalação de programas maliciosos, que direcionam seu computador para *websites* falsos mesmo que o endereço seja o correto. É possível também alterar a configuração de seu roteador Wi-Fi ou *cable* modem (do provedor de Internet) de forma que a tradução de nomes (*site.exemplo.com*) para endereços IP – o protocolo DNS – leve seu computador a se conectar com um *site* falso, mas que tem um endereço correto. Existem ainda ataques muito avançados que envolvem os chamados "*exploit kits*" e que infectam sua máquina pela simples abertura da página com um computador desatualizado.

Mantenha seu computador totalmente atualizado – sistema operacional, *plug-ins* de navegador como Adobe Flash e Java, Adobe Reader e principalmente navegadores. Fique atento aos alertas relacionados a certificados digitais e *websites* perigosos (páginas falsas ou que já hospedaram programas maliciosos) que seu navegador exibe.

Essas boas práticas, aliadas a um comportamento seguro (como não abrir mensagens e *links* enviados por desconhecidos), são muito eficazes contra ataques atuais e futuros.

### depois das **compras**

No caso de compras pela Internet, o PROCON informa que o consumidor pode fazer uso do direito de arrependimento. Desistir da compra é possível dentro de sete dias contados a partir da data de entrega do produto.

Caso tenha efetuado cadastro com seus dados, faça *logoff* do *site*. Faça o mesmo depois de efetuar a compra. O raciocínio é o seguinte: quando você tira dinheiro do banco, você não encerra a sessão antes de deixar o caixa eletrônico? Sim, pois desta forma você está protegendo a sua conta, evitando que outros a acessem. A lógica é a mesma ao fazer *logoff*.

Sempre salve comprovantes de compras. Se você tiver problemas mais tarde, poderá precisar deles. Você pode salvá-los em seu computador ou enviá-los para o seu *e-mail* a fim de arquivá-los.

Erros e atrasos podem ocorrer mesmo com as melhores e mais confiáveis empresas *online*, por diversas razões. Veja o que você pode fazer se isso acontecer com você:

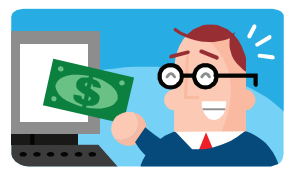

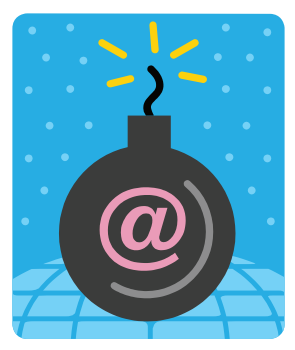

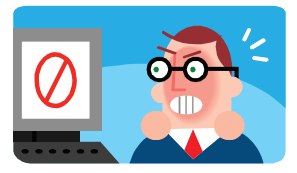

#### **» o que fazer caso não receba o produto na data prevista**

• Entre em contato com a loja cobrando a entrega e aguarde uma resposta. Caso não consiga resolver o problema diretamente com a empresa, você pode postar uma reclamação no *site Reclame Aqui* (*www. reclameaqui.com.br*), onde se costuma dar bastante atenção às ocorrências. Lembre-se de que esse site é apenas um registro público de reclamações, que também auxilia na interação entre consumidor reclamante e empresas reclamadas. Não há garantia de resolução do problema. Esse site é mais útil no processo de escolha da empresa.

• Se não tiver sucesso no contato com a empresa, procure uma unidade do PROCON (*http://www. portaldoconsumidor.gov.br/procon.asp?acao=buscar*) para registrar uma reclamação. Você também pode procurar um *Juizado Especial Cível* (Pequenas Causas) e ingressar com uma ação.

Para obter a razão social e CNPJ, ou CPF associado ao domínio consulte o *Registro.br* (*https://registro.br/cgi-*

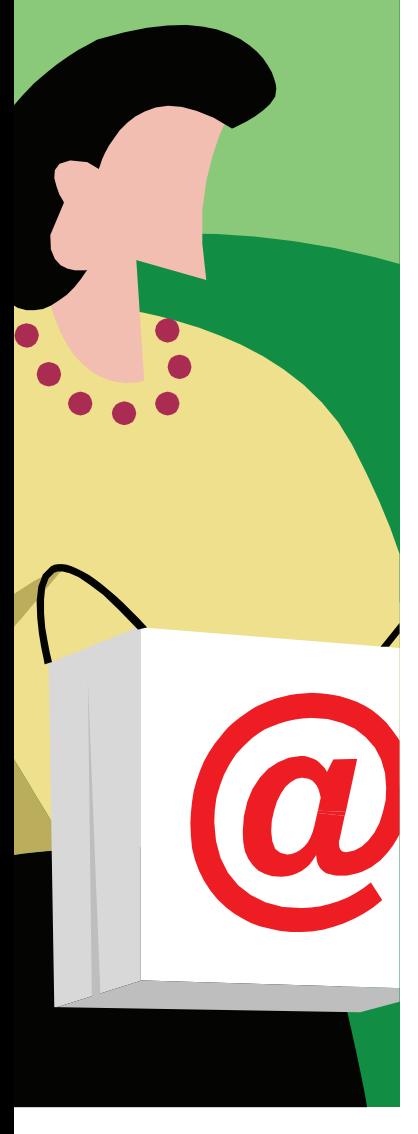

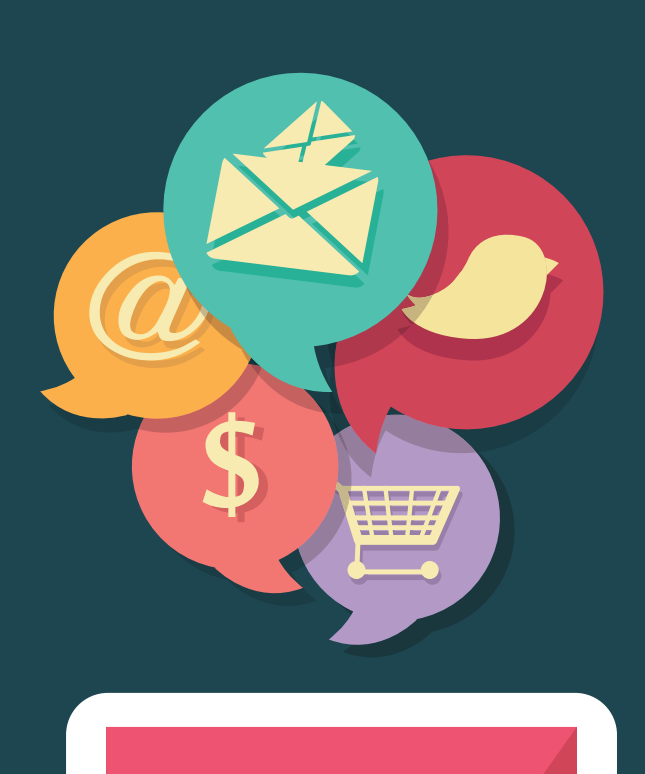

*bin/whois*). Essa dica vale somente para *websites* cujo domínio seja *.br*.

• Reclamar de compras e produtos por meio de redes sociais é muito popular. Embora a maioria das empresas monitorem sua marca nas principais redes sociais, reclamar por meio delas é pouco efetivo. Além disso, muitos dos amigos que o seguem podem considerar essas reclamações inapropriadas e inconvenientes. Use as redes sociais para divulgar e propagar sua reclamação em último caso.

#### **• fique ligado**

Confira com muita atenção as faturas de seus cartões de crédito. O ideal é conferir assim que ela chegar. Se identificar uma compra irregular, informe a sua operadora. Operadoras sérias costumam apoiar o processo de investigação e ressarcir, quando comprovada a fraude. A maioria dos cartões oferece fatura parcial – a movimentação atualizada antes do fechamento. Verifique se seu cartão oferece o serviço de notificação de transações via SMS (torpedo). Este recurso não impede fraudes, mas permite que você reaja o mais rápido possível.

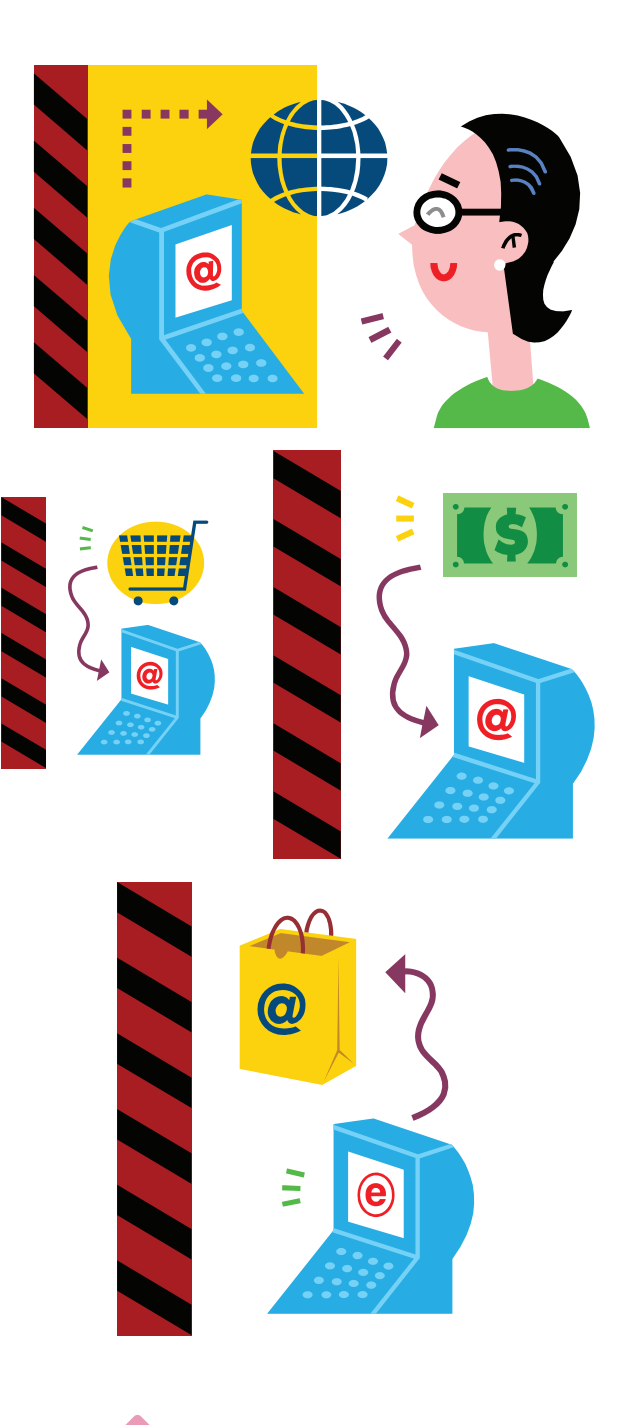

#### **» compras em** *sites* **de leilão**

• Os *sites* de leilões (*http://www.bomnegocio.com/*, *http://www.olx.com.br/*, *http://www.mercadolivre. com.br* entre outros) são uma modalidade de compra diferente da convencional, principalmente pelo fato de intermediar a compra com lojas e pessoas físicas. Sendo que o intermediador, o site de leilão, não se responsabiliza pelas negociações que são realizadas, é preciso ter um cuidado redobrado quando da compra por este meio.

• Conheça o sistema de qualificação de vendedores do seu *site* de leilões preferido. Você pode saber mais sobre a reputação do vendedor a partir da avaliação de vendas anteriores feitas por outros compradores.

• Leia os comentários que os compradores anteriores fizeram com relação ao vendedor. Embora este tipo de indicador esteja sujeito a fraude, a reputação é uma boa maneira de avaliar o vendedor.

• Leia atentamente a descrição dos produtos, política de compra e de entrega do produto.

**• Pergunte sobre o** produto no espaço destinado a este fim. Esse tipo de recurso normalmente é aberto a qualquer pessoa que consulte o produto, podendo ser útil para identificar características que não condizem com a descrição ou mesmo para conhecer compradores insatisfeitos. Se você se sentiu lesado por algum vendedor, informe a administração e possíveis futuros compradores (por meio de qualificação) o mais breve possível.

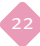

Confira as iniciativas e projetos de segurança da informação promovidos pela RNP em: *http://www.rnp.br/servicos/seguranca*